# **FMPay API**

### **1. Communication**

Interface messages are submitted to the FMPay interface via HTTPS Post.

```
Request method: POST
Content type: application/x-www-form-urlencoded
Code: UTF-8
The response data is in JSON format, for example:
{
"code": Response code, 
"message": Response message,
"data": {} // Business data
```

```
}
```
### **2.Digital signature**

In order to ensure the authenticity and integrity of the data in the data transmission process, we need to digitally sign the data and verify the signature after receiving the signed data. The signature algorithm is MD5.

There are two steps in digital signature. First, the original string to be signed is spliced according to certain rules, and then the specific algorithm and key are selected to calculate the signature result. Whether it is a request or a response, the original signature string is assembled into a string as follows:

1、Except for the sign field, all parameters are sorted according to the ascii code of the field name from small to large, and are stitched together using the format of QueryString (that is, key1=value1&key2=value2...). Null values are not passed and do not participate in the signature string.

2、In the original signature string, the field name and field value are the original values, and URL Encode is not performed.

3、The returned response or notification message may add parameters due to the upgrade. Please pay attention to allow this when verifying the response signature.

Examples:

It is assumed that the transmitted parameters are as follows:

body:product name

currency:USDT

mch\_id:100186

nonce\_str:5K8264ILTKCH16CQ2502SI8ZNMTM67VS

notify\_url:http://xxx/pay/notify

out trade no:2020061910

total fee:15

trade\_type:App

The parameters are sorted according to the format of key=value and in ASCII dictionary order of the parameter names as follows:

body= product name

&currency=USDT&mch\_id=100186&nonce\_str=5K8264ILTKCH16CQ2502SI8Z NMTM67VS&notify\_url=http://xxx/pay/notify&out\_trade\_no=2020061910&total fee=15&trade\_type=App

Currently only supports MD5 signature

MD5 signature

MD5 is a digest generation algorithm. By adding the content of the merchant's communication key after the original signature string, the MD5 operation is performed, and the resulting digest string is the signature result. For comparison, the signature results are converted to lowercase characters.

Note: The encoding character set specified when converting a string into a byte stream when signing should be consistent with the parameter charset.

MD5 signature calculation formula:

sign=Md5(Original string &key=merchant key) Such as:

Assume that the merchant key is:290982D3AF0C4A82B1EE9689A345CB5D

1: The string string1 after URL key-value sorting in the order of a is:

body= product name

&currency=USDT&mch\_id=100186&nonce\_str=5K8264ILTKCH16CQ2502SI8Z NMTM67VS&notify\_url=http://xxx/pay/notify&out\_trade\_no=2020061910&total fee=15&trade\_type=App

2: After the b process, the sign is:

sign=md5(string1&key=290982D3AF0C4A82B1EE9689A345CB5D)

## **3. Unified order placement interface**

#### **Function Description**

This interface creates an order interface for merchants and returns the payment address.

interface link:https://api.fama.world/api/pay/unifiedorder

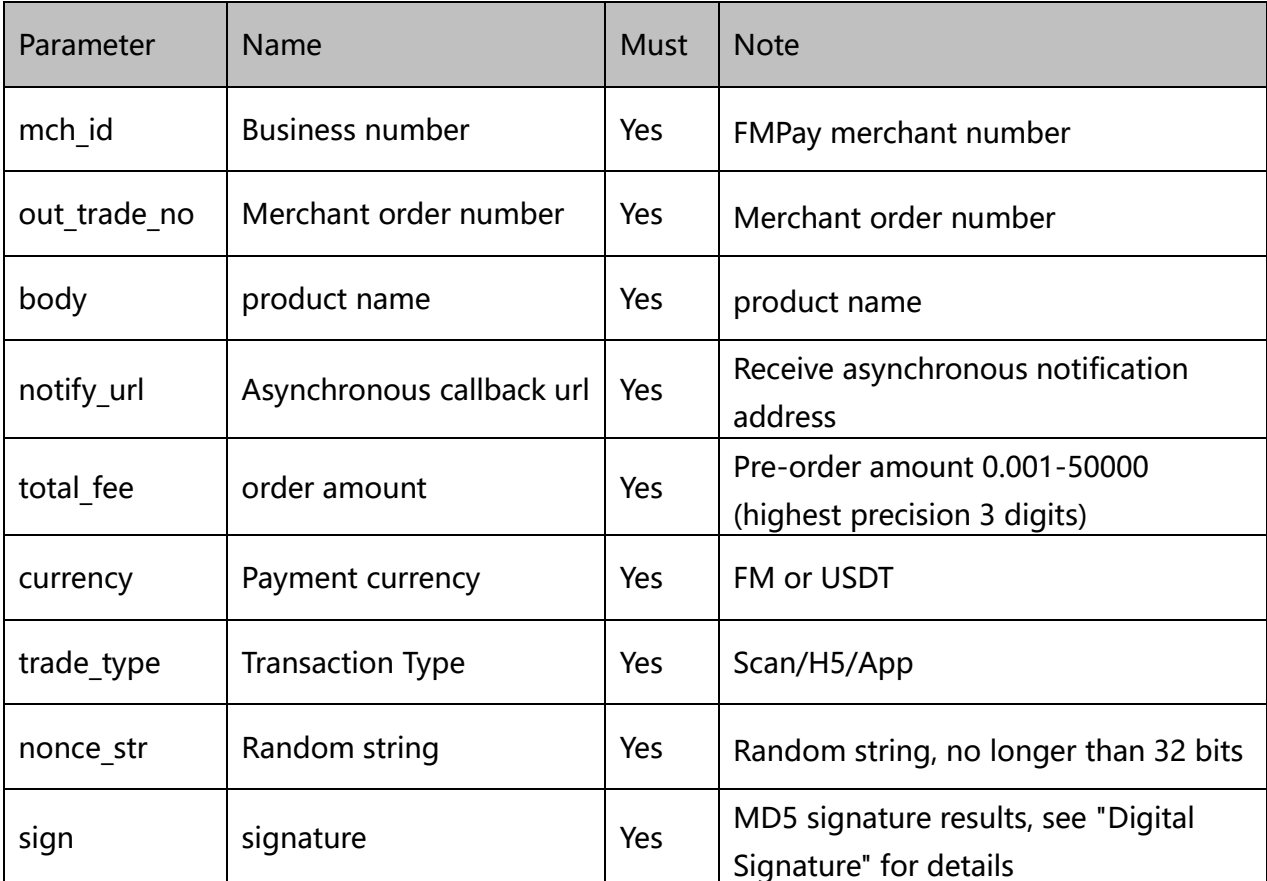

Request data:

Response data:

| Parameter | Name                | <b>Note</b>                                                                                                    |
|-----------|---------------------|----------------------------------------------------------------------------------------------------|
| prepay id | Prepaid note number | Platform prepaid bill number                                                                                                    |
| code url  | Payment link        | When trade type=Scan, this url is used to<br>generate a QR code for payment, which is<br>then provided to the user to scan the code<br>for payment.<br>When trade type=H5 or App, please call<br>in-app payment through shceme protocol,<br>please determine whether the user has<br>downloaded Famacoin APP |
| nonce str | Random string       | Random string, no longer than 32 bits                                                                                                    |
| sign      | signature           | MD5 signature results, see "Digital<br>Signature" for details                                                                                                    |

Function Description:

After the user pays, the platform will notify the merchant, and the merchant will return to "SUCCESS" after receiving the notification. If the response from the merchant is not received or it is not a success or timeout, the platform considers the notification to fail, and the platform will periodically re-initiate the notification through certain strategies to increase the success rate of the notification as much as possible, but the platform does not guarantee that the notification will eventually succeed. (Notification frequency is 15, 15, 30, 180, 600, 1200, 1800, 3600, 10800, unit: second)

Note: The same notification may be sent to the merchant system multiple times. The merchant system must be able to handle duplicate notifications correctly.

The recommended method is to check the status of the corresponding business

data when receiving the notification and process it, and determine whether the notification has been processed. If it has not been processed, process it again. If it is processed, return the result directly. Before performing status checking and processing on business data, data locks should be used for concurrency control to avoid data confusion caused by function reentry. If you have not received the asynchronous notification, please send the transaction query interface to get the latest status of the order.

| Output       | Output name             | <b>Note</b>                                                   |
|--------------|-------------------------|---------------------------------------------------------------|
| mch id       | business number         | Merchant number assigned by the<br>platform                   |
| prepay id    | Platform order number   | Platform order number                                         |
| out trade no | Merchant order number   | Merchant order number                                         |
| status       | <b>Order Status</b>     | 0=not paid, 1=paid, 2=closed                                  |
| currency     | Payment currency        | FM or USDT                                                    |
| total fee    | order amount            | Payment amount                                                |
| body         | product name            | product name                                                  |
| trade type   | <b>Transaction Type</b> | Scan/H5/App                                                   |
| nonce str    | Random string           | Random string, no longer than 32 bits                         |
| paytime      | Payment time            | Payment timestamp                                             |
| sign         | signature               | MD5 signature results, see "Digital<br>Signature" for details |

 $Platform \rightarrow Merchant$ 

Merchant  $\rightarrow$  Platform

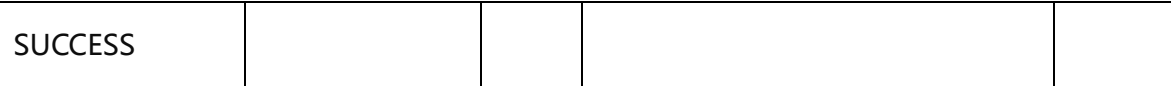

### **4. Order query interface**

#### **(1)Query a single order**

#### **Function Description**

Through the order query interface, you can query the transaction status of the current order.

interface link: https://api.fama.world/api/pay/query

Request data:

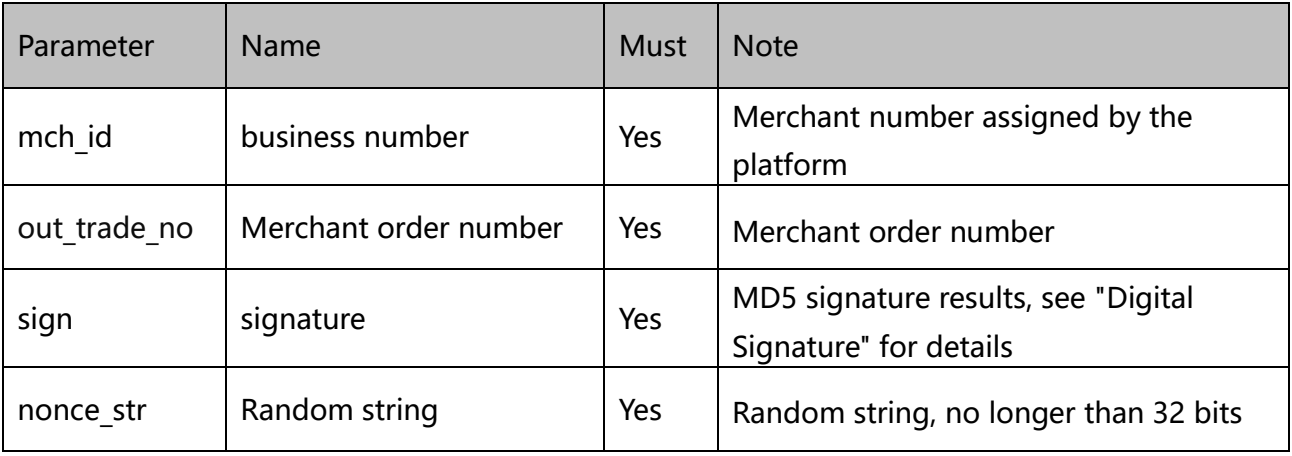

#### Response data:

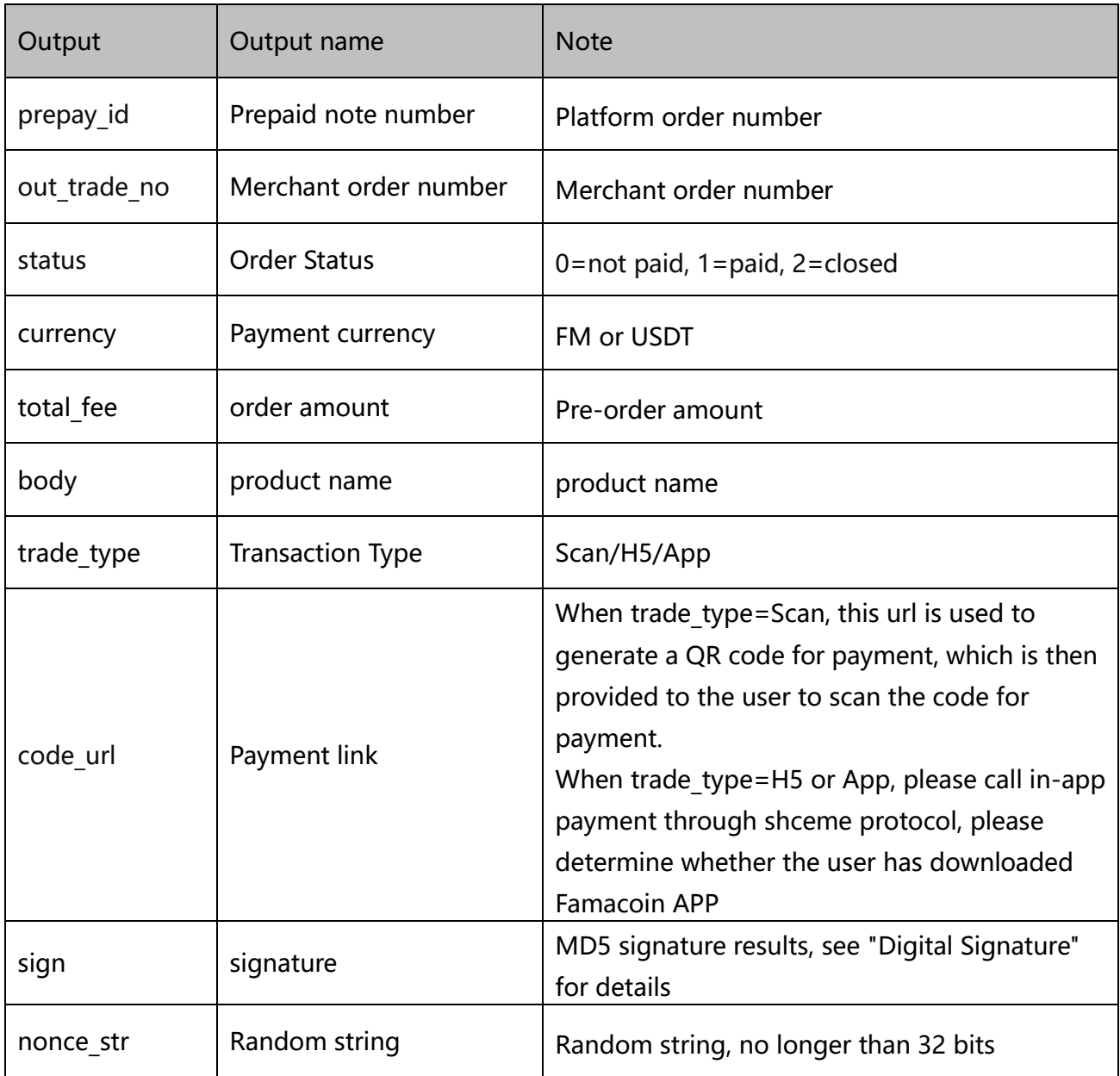

#### **(2) Query historical orders**

#### **Function Description**

Through the order query interface, historical order data can be queried.

interface link: https://api.fama.world/api/pay/history

Request data:

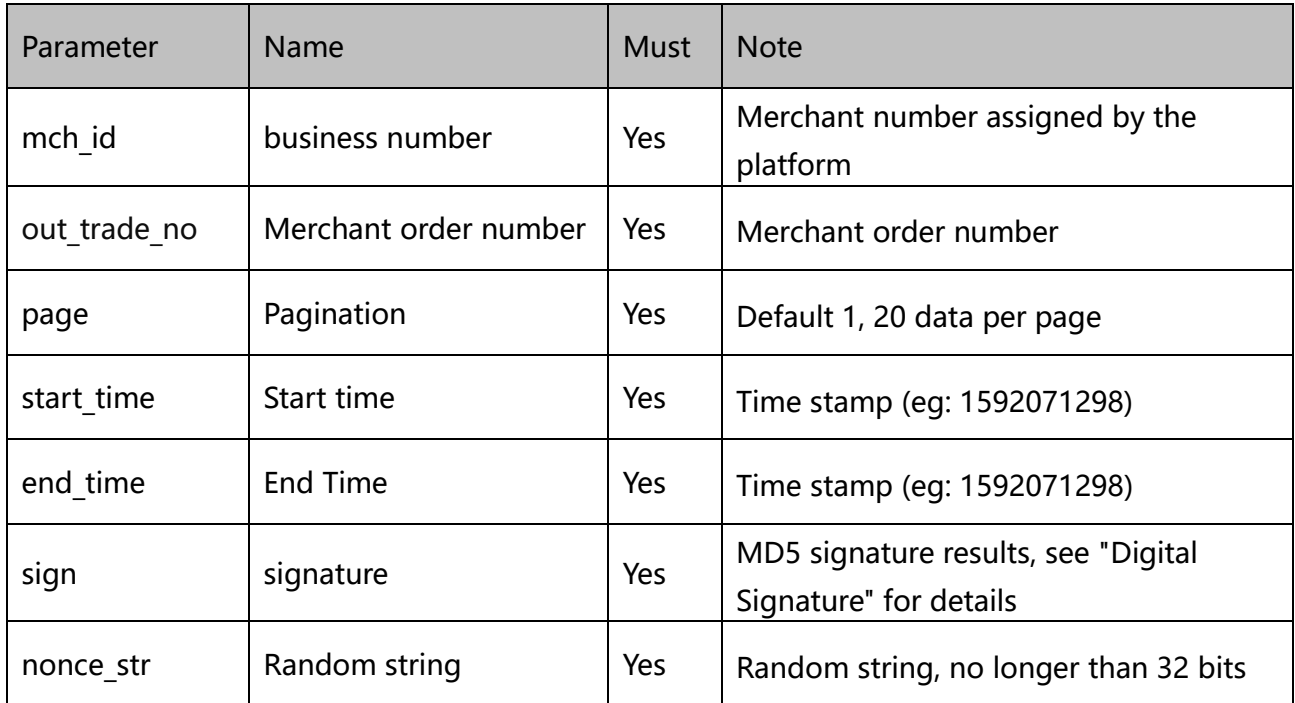

#### Response data:

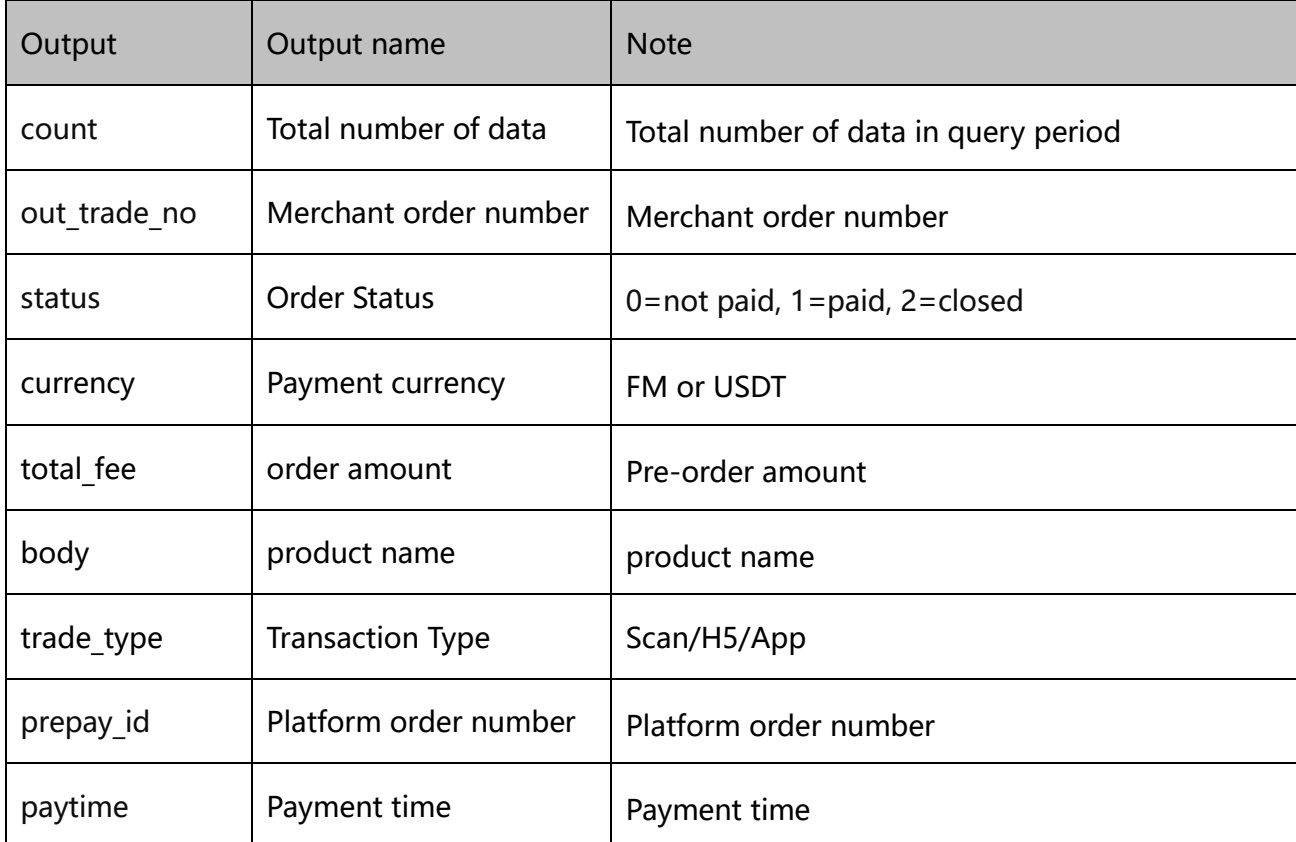

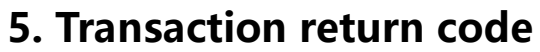

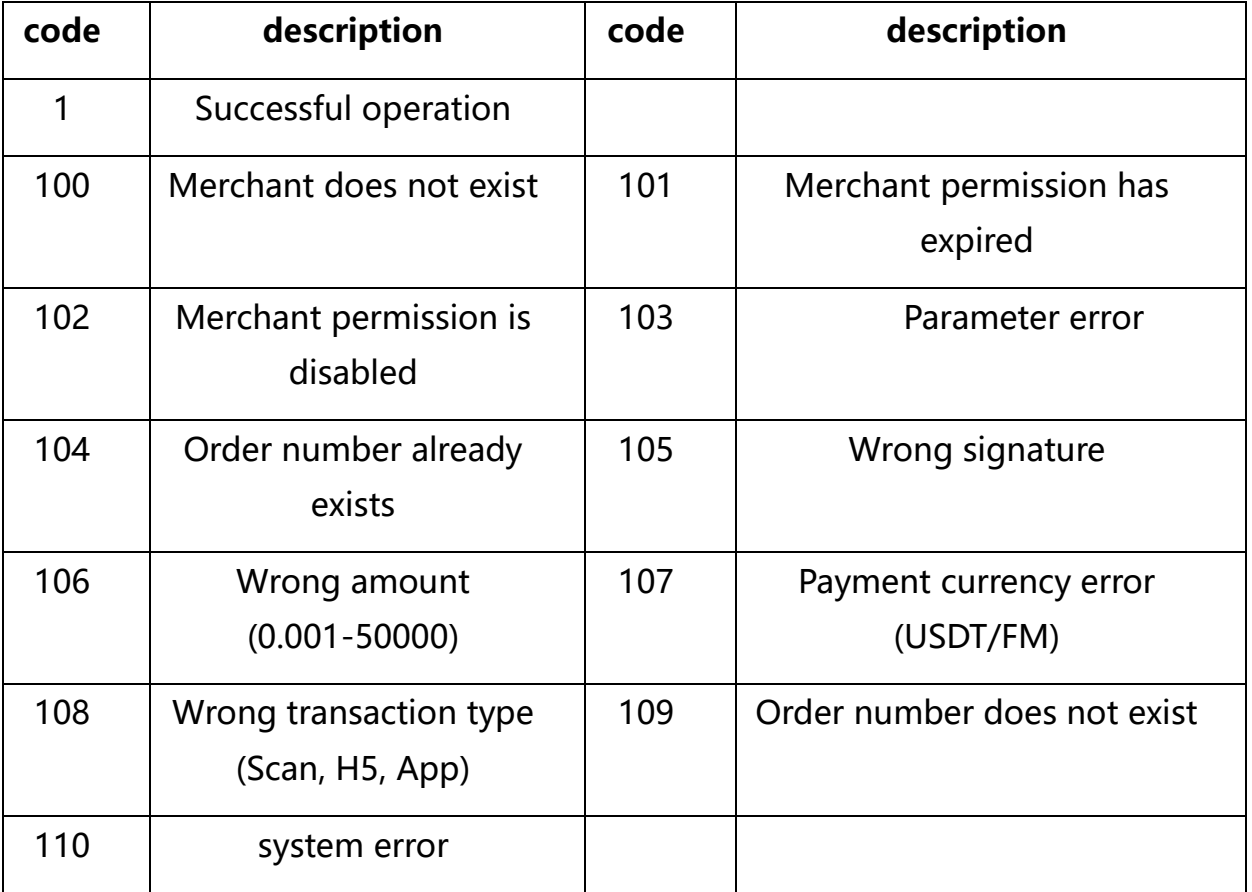